- 1. **Make sure you are eligible for analyzing unknown clones.** In order to analyze an unknown clone, you must complete PCs 1-3 and the post survey. Remember a practice clone is considered complete once the status is "reviewed and correct." The post survey should pop up on DSAP when you log in after completing PCs 13. If you have completed PCs 1-3 but you cannot find the post survey, email [wssp@waksman.rutgers.edu](mailto:wssp@waksman.rutgers.edu) asking for the link to the post survey (remember to give your name and school).
- **2. Go to the Clone Report Sheet and see which clones you prepped that have been sequenced.** The Clone Report Sheet has been shared with you on google docs. If your clone has text in the "Date Sequenced" lime green column, then your clone has been sequenced and you can request it. Please wait a week after the column has been filled out to request a clone. If you do not have any clones on the sheet to request, see the bottom of this document

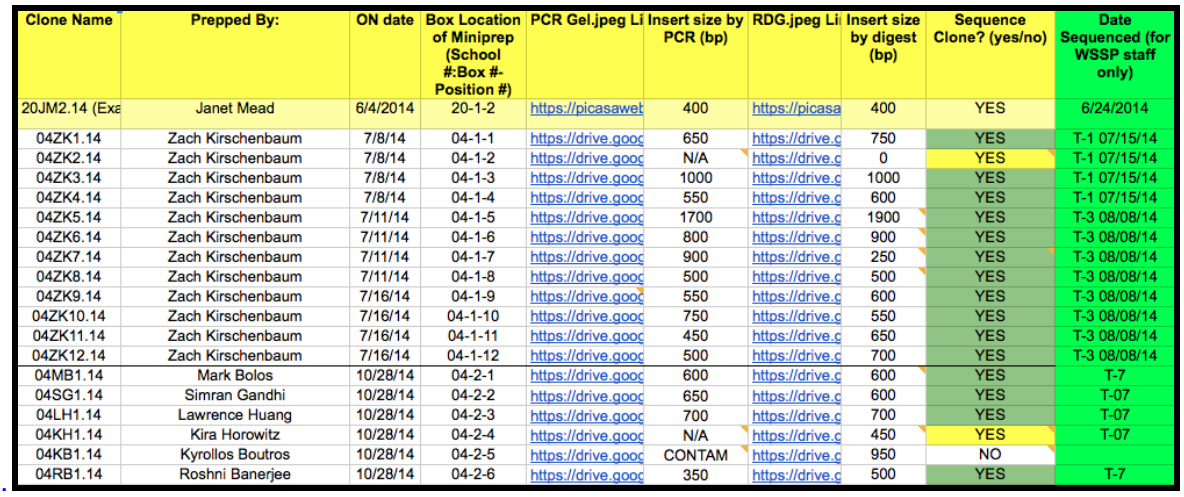

3. **Send an email to [wssp@waksman.rutgers.edu](mailto:wssp@waksman.rutgers.edu) requesting your unknown clone(s).** You can use this as a template:

> TO: [wssp@waksman.rutgers.edu](mailto:wssp@waksman.rutgers.edu) FROM: Your email account SUBJECT: Clone Request

Hello WSSP Staff,

**Clone(s) Requesting:** [type the clone(s) you are requesting] **Name:** [type your full name] **School:** East Brunswick High School (04)

Thank you.

4. **Once they respond, you must assign your clone(s) to yourself**. To do that, log onto DSAP and click "+ Add New Clone."

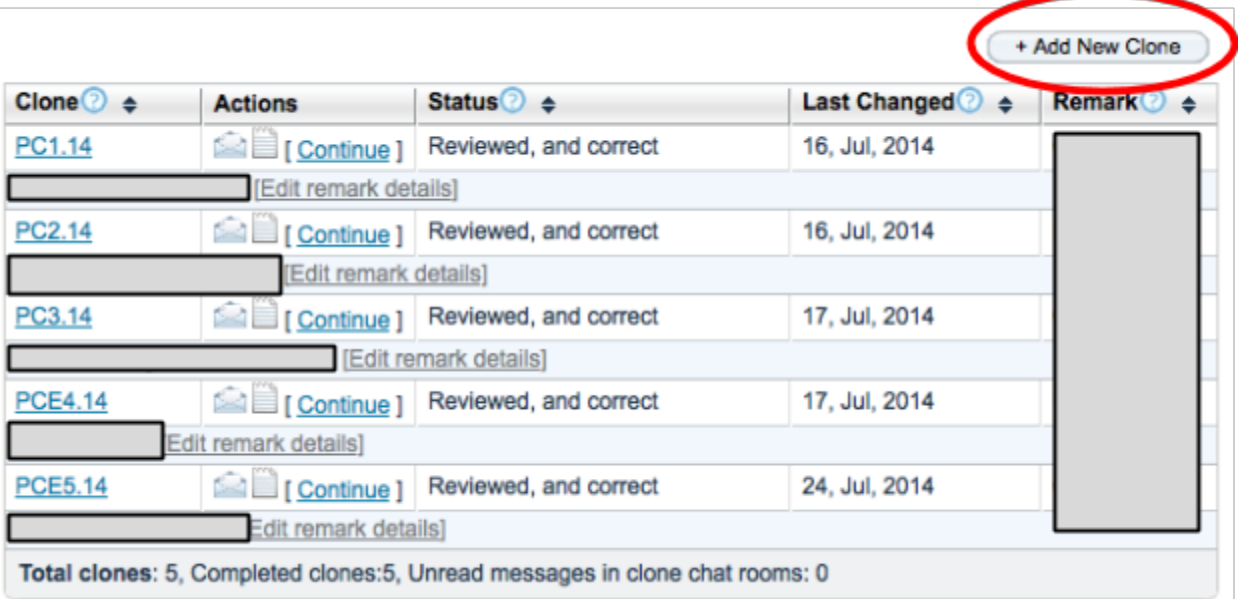

5. **Now look through the list of clones, find your clone(s) and click on [ Add to my Clones ] to assign the clone(s) to yourself.**

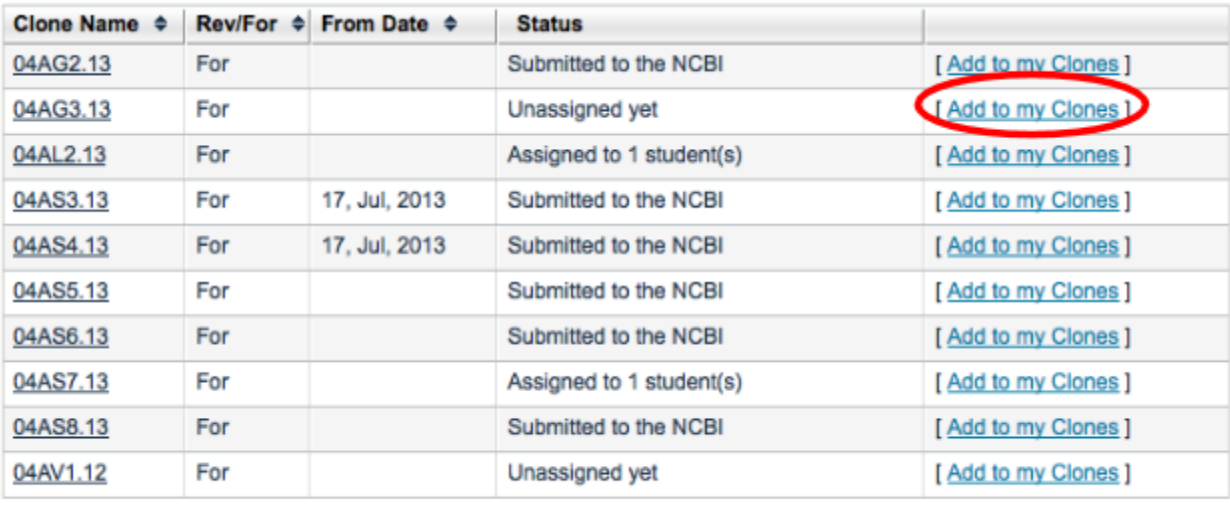

Displaying 1-10 Of 104 Go to page: 1 : << First 1 | 2 | 3 Next Last >>

## 6. **Analyze your unknown clone(s)!**

## **Requesting and Assigning Unknown Clones** *20142015*

**If you do not have any of your unknown clones left from this year to analyze:**

This applies to people who:

- 1. Did not have any clones sequenced so need a clone to analyze.
- 2. Did not have a readable sequence so need another clone to analyze.
- 3. Are already published, but want to analyze another clone.

Please contact Brooke or Zach and they will tell you the protocol for this. Please DO NOT just request another clone that is not yours. We will do our best to find you a new clone.